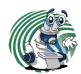

### HOW TO SET KÖHLER ILLUMINATION

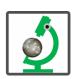

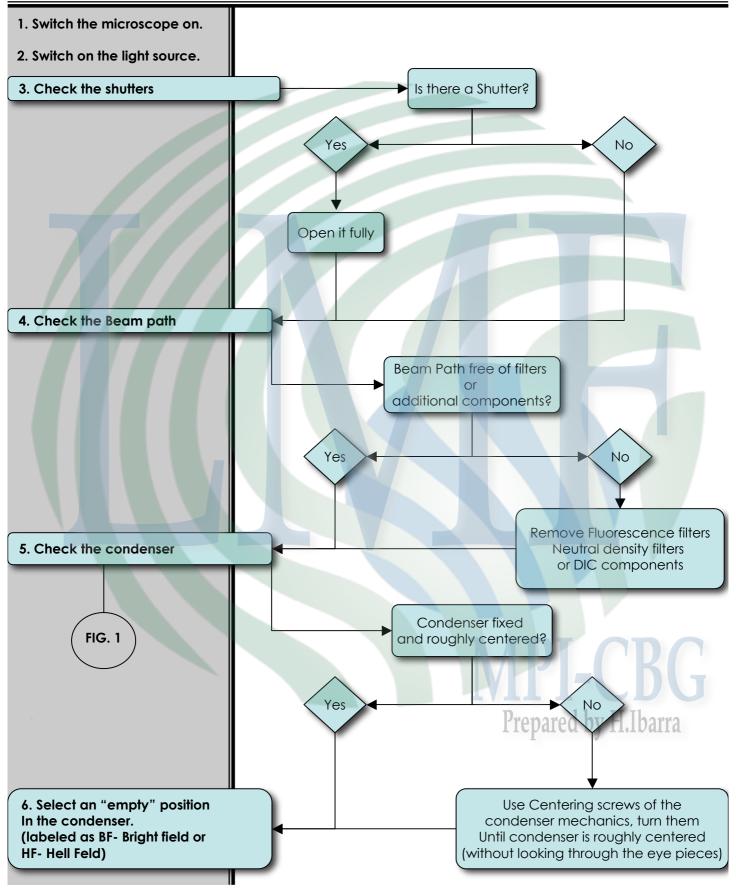

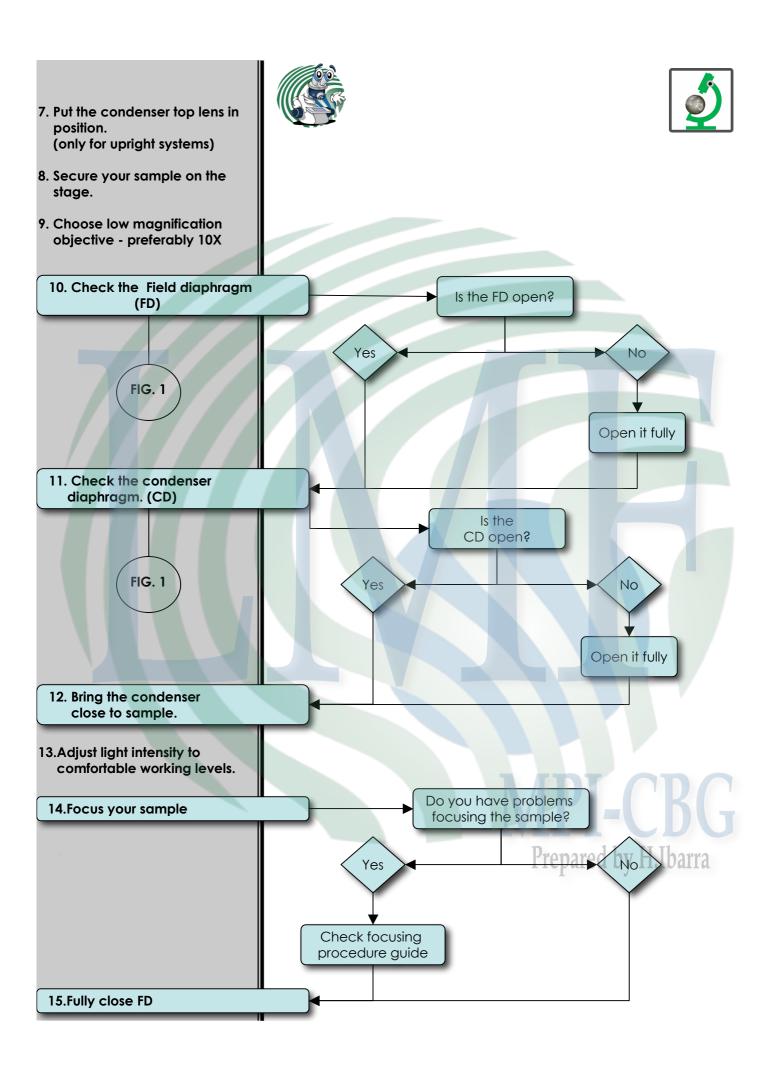

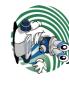

### FIGURE. 1

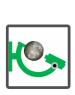

UPRIGHT MICROSCOPE

INVERTED MICROSCOPE

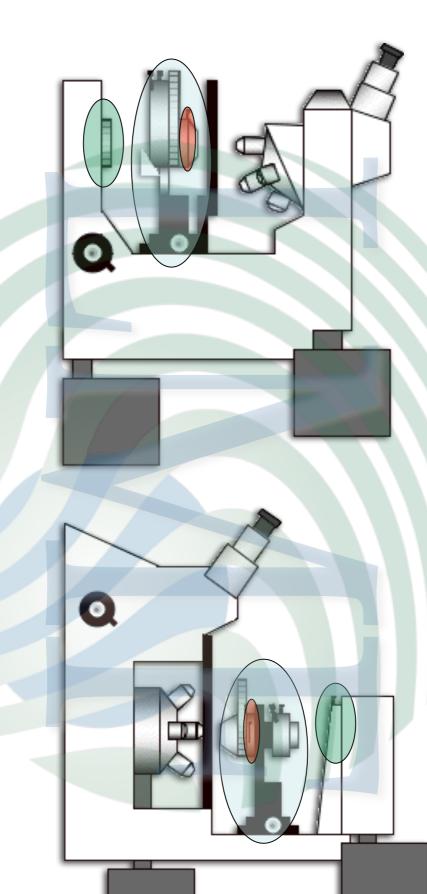

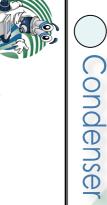

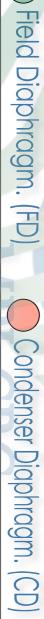

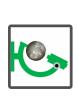

Light Microscopy Facility H.Ibarra

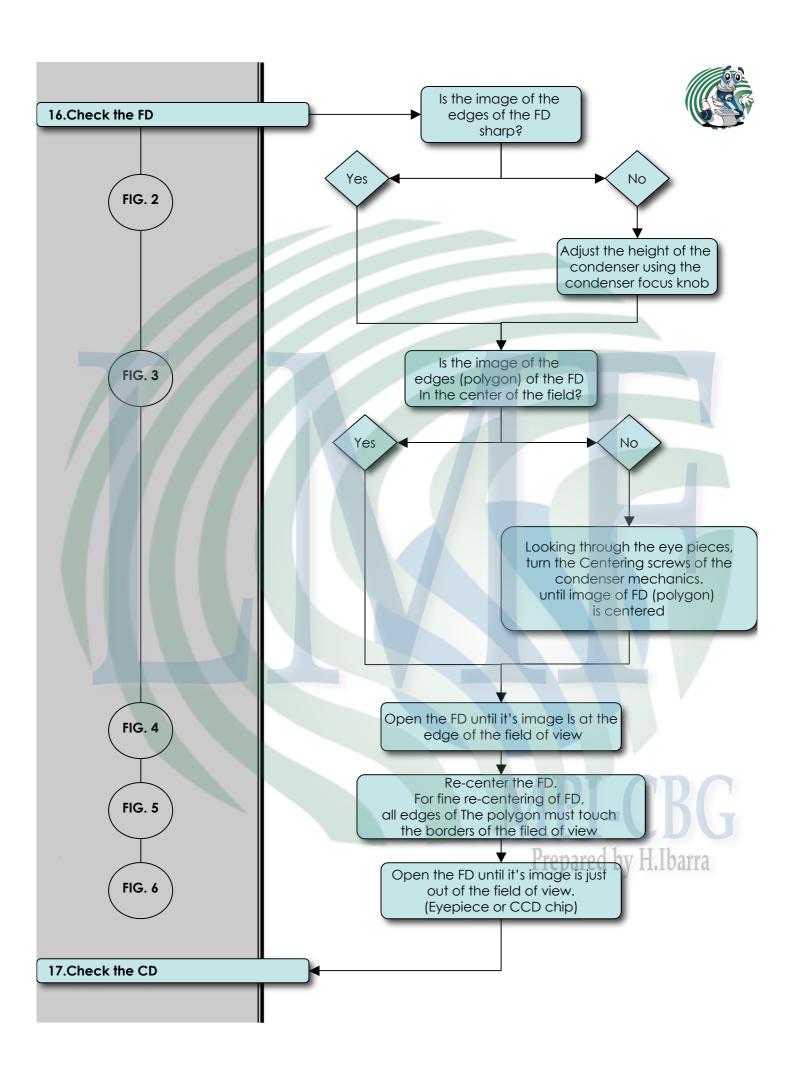

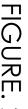

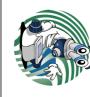

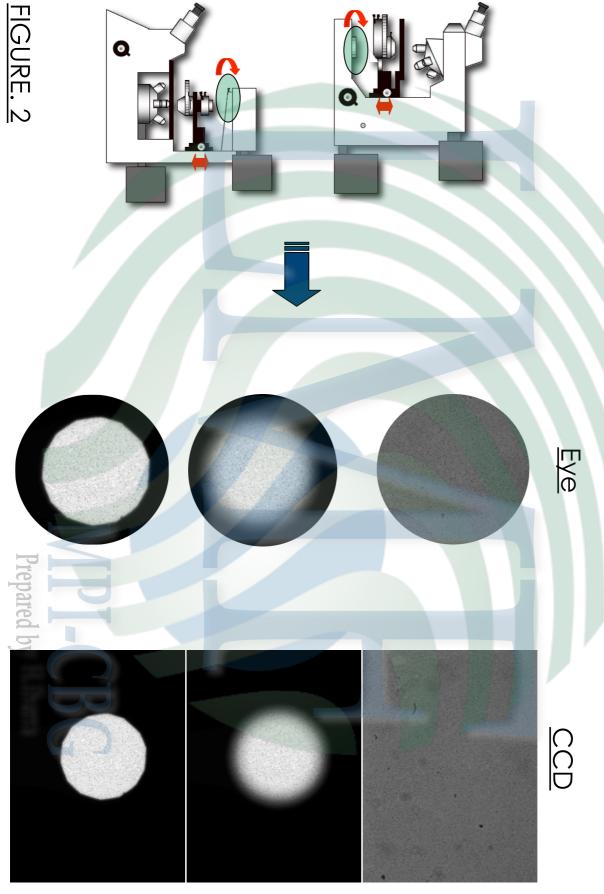

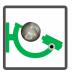

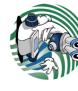

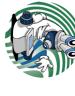

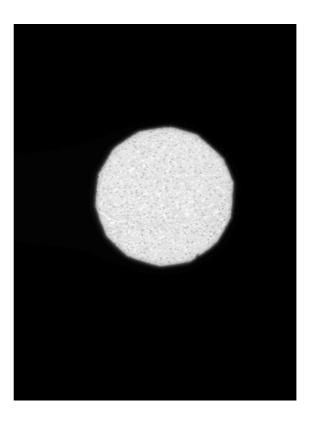

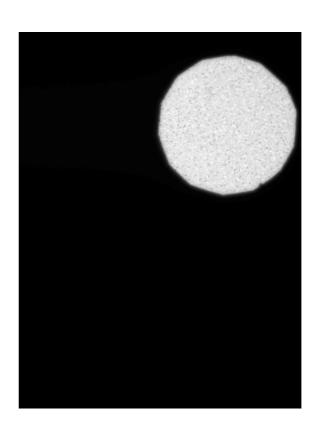

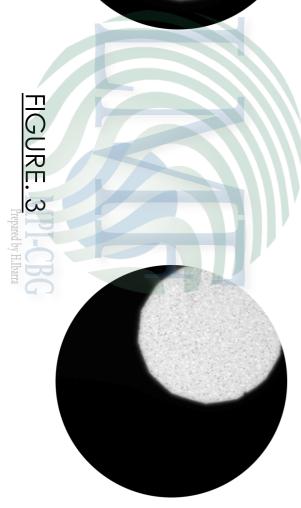

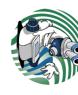

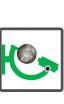

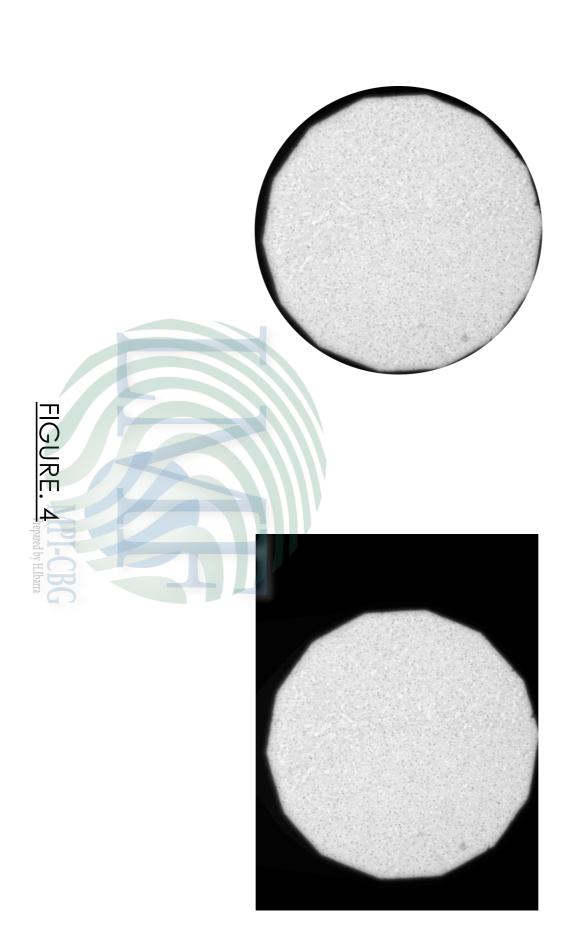

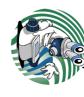

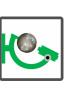

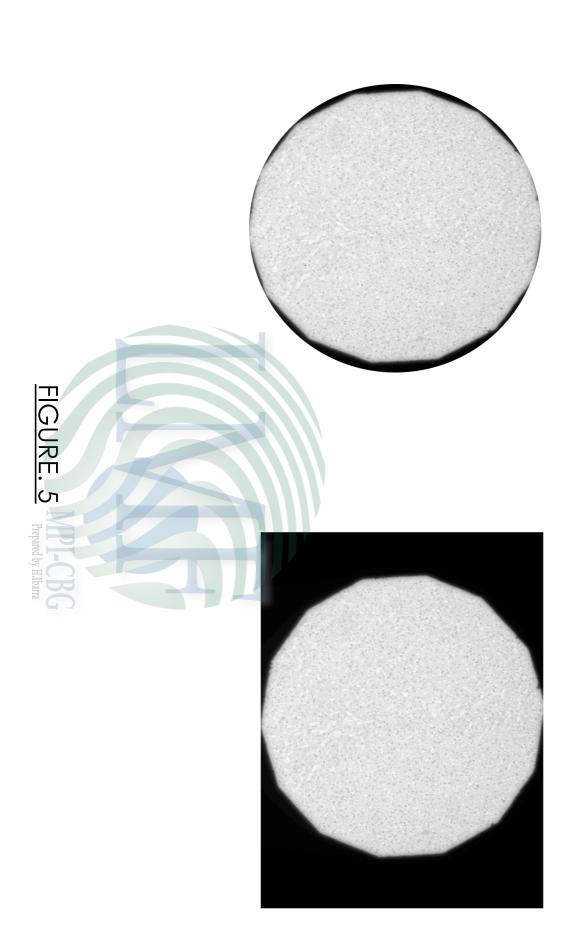

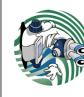

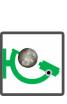

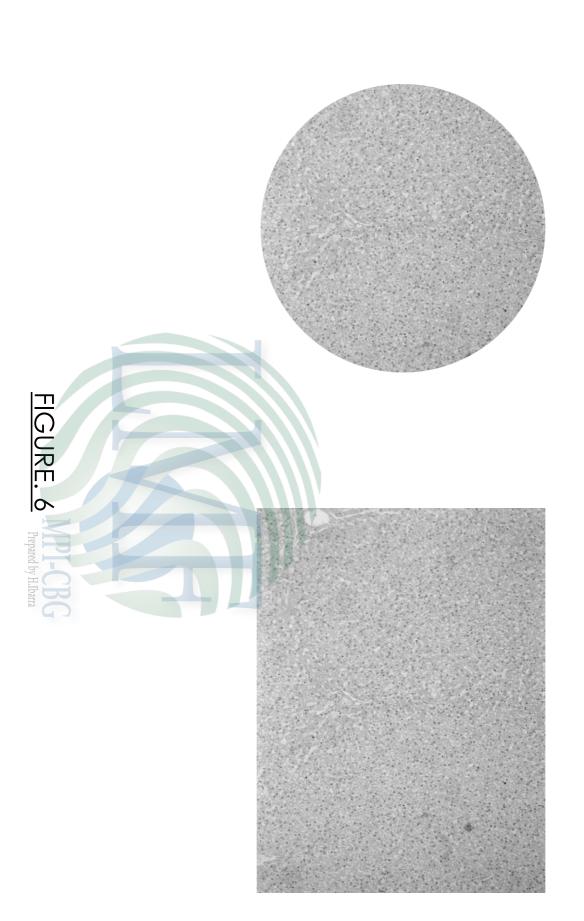

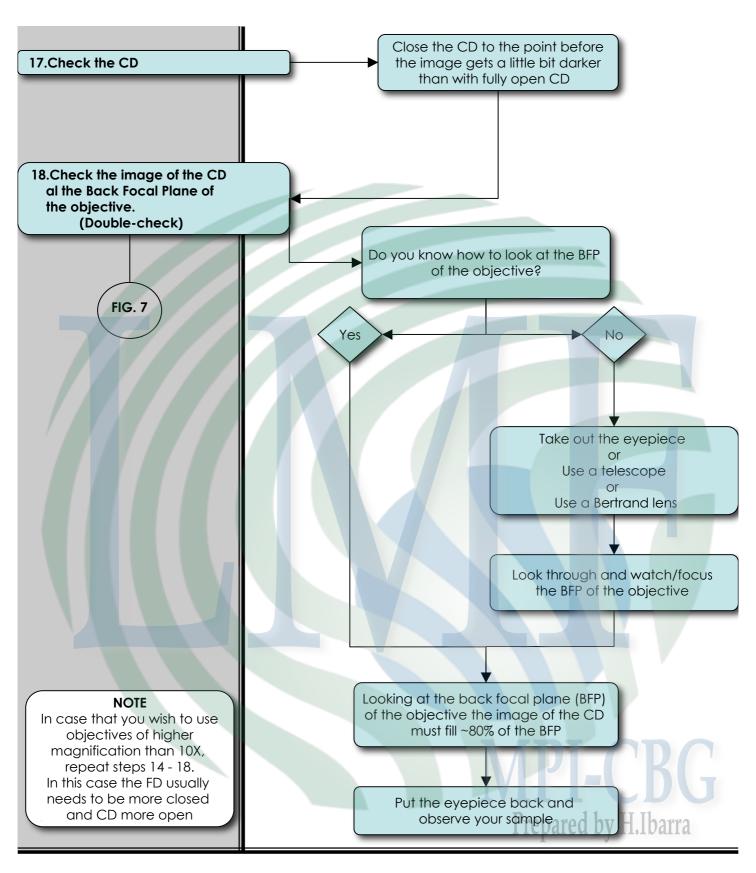

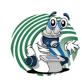

### YOU'VE JUST SET KÖHLER ILLUMINATION HAPPY IMAGING

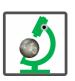

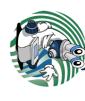

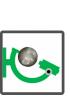

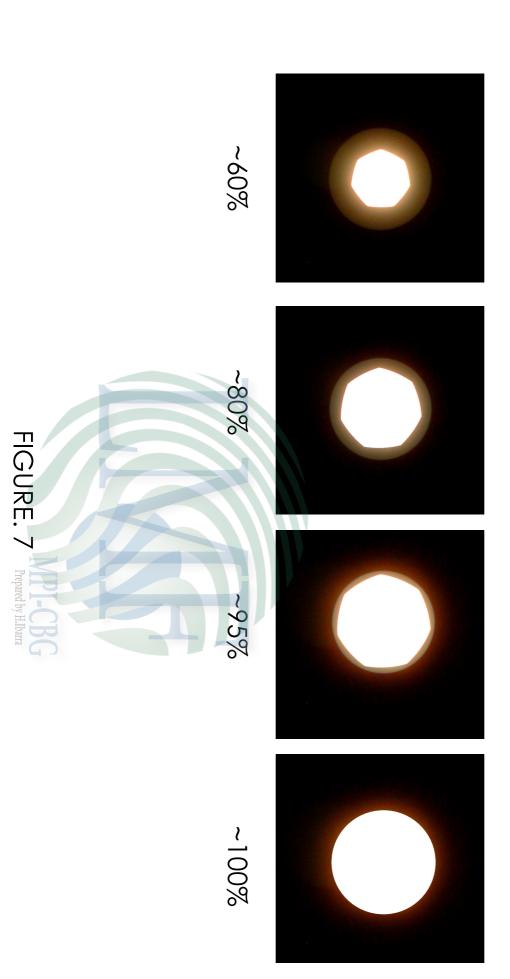